# **IFEXCAPITAL**

### Cookie policy

#### **Introduction**

When you visit or access our websites or applications operated by us, or when you interact or engage with our content ("**Services**"), we use (and authorize third parties to use) web beacons, cookies, pixel tags, scripts, tags, API and other technologies ("**Tracking Technologies**").

The Tracking Technologies allow us to automatically collect information about you and your online behaviour, as well as your device (for example your computer or mobile device), in order to enhance your navigation on our Services, improve our Services performance and customize your experience on our Services. We also use this information to collect statistics about the usage of our Services, perform analytics, deliver content which is tailored to your interests and administer services to our Users, customers, and partners.

We also allow third parties to collect information about you through Tracking

#### Technologies. **What are cookies?**

Cookies are small text files (composed only of letters and numbers) that a web server places on your computer or mobile device when you visit a webpage. When used, the cookie can help make our Services more user-friendly, for example by remembering your language preferences and settings. You can find more information about cookies at [www.allaboutcookies.org.](http://www.allaboutcookies.org/)

Cookies are widely used in order to make websites work in an efficient way. The use of cookies allows you to navigate between pages efficiently. Cookies remember your preferences and make the interaction between you and the Services smoother and more efficient.

#### **Storing Tracking Technologies**

We store Tracking Technologies when you visit or access our Services (for example when you are visiting our websites) – these are called "First Party Tracking Technologies". In addition, Tracking Technologies are stored by other third parties (for example our analytics service providers, business partners) who run content on our Services – these are called "Third Party Tracking Technologies".

Both types of Tracking Technologies may be stored either for the duration of your visit on our Services or for repeat visits.

# **IFEXCAPITAL**

#### **What types of Tracking Technologies do we use?**

We use three main types of Tracking Technologies:

#### • **Strictly necessary Tracking Technologies** –

These Tracking Technologies are essential to enable you to login, navigate around and use the features of our Services, or to provide a service requested by you (such as your username). We do not need to obtain your consent in order to use these Tracking Technologies. These Tracking Technologies can be used for security and integrity reasons - for example to detect violation of our policies and for support or security features.

#### • **Functionality Tracking Technologies –**

These Tracking Technologies allow our Services to remember choices you make (such as your language) and provide enhanced and personalized features. For example, these Tracking Technologies are used for authentication (to remember when you are logged-in) and support other features of our Services.

#### • **Performance Tracking Technologies –**

These Tracking Technologies collect information about your online activity (for example the duration of your visit on our Services), including behavioural data and content engagement metrics. These Tracking Technologies are used for analytics, research and to perform statistics (based on aggregated information).

## Cookie policy

# **IFEXCAPITAL**

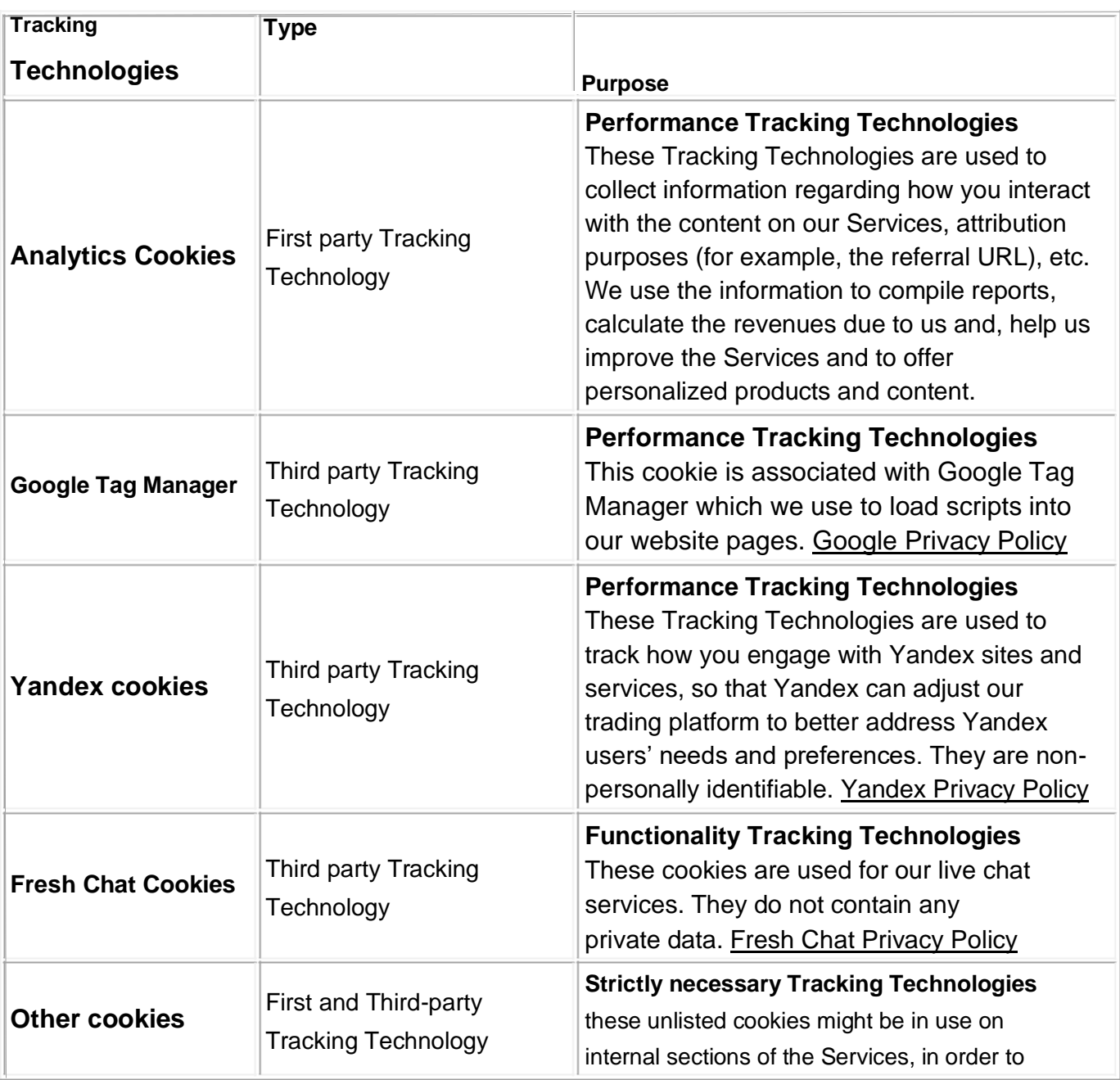

# **IFEXCAPITAL**

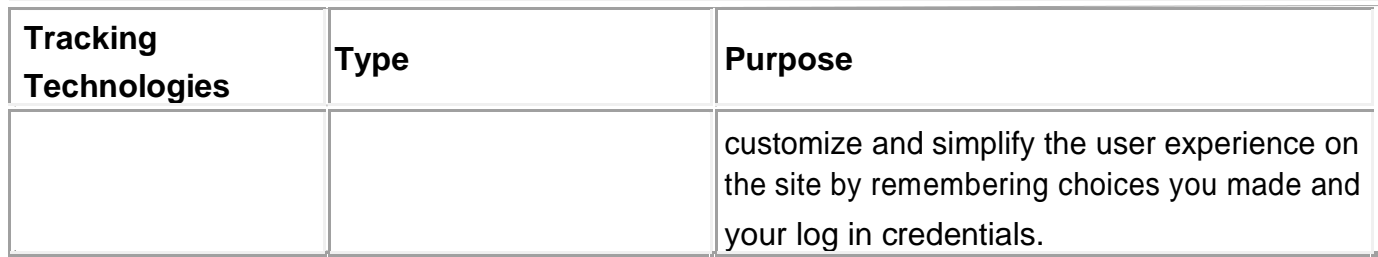

#### **How to manage your cookie settings**

Please note that we do not recognize or respond to automated browser signals regarding Tracking Technologies, including "Do Not Track" requests. However, there are various ways in which you can manage and control your cookie settings. Please remember that, by deleting or blocking cookies, some of the features of the Services may not work properly or as effectively.

#### • **Turning off cookies via your web browser**

Most web browsers will provide you with some general information about cookies, enable you to see what cookies are stored on your device, allow you to delete them all or on an individual basis, and enable you to block or allow cookies for all websites or individually selected websites. You can also normally turn off third party cookies separately. Please note that the settings offered by a browser or device often only apply to that particular browser or device.

- Information about cookies is usually found in the "Help" section of the web browser. Below are some links to some commonly used web browsers:
	- o [Chrome](https://support.google.com/chrome/answer/95647?hl=en)
	- o [Chrome for mobile](https://support.google.com/chrome/answer/2392971?hl=en)
	- o [Internet Explorer and Microsoft](http://windows.microsoft.com/en-us/windows-vista/block-or-allow-cookies)

[Edge](http://windows.microsoft.com/en-us/windows-vista/block-or-allow-cookies) o [Mozilla Firefox](https://support.mozilla.org/en-US/kb/cookies-information-websites-store-on-your-computer)

o [Safari](https://support.apple.com/kb/PH19214?locale=en_US)